# **Hewlett-Packard Calculator Links** 060831

Have you noticed how virtual the Internet is? Many businesses, large and small, on the Internet do not provide information such as their location, address, or even phone numbers to talk to real people. If they do provide this information you must spend a lot of time linking from page to page to find it. Hewlett Packard is much better in this regard. Below you will find a few basic links to get what you need regarding HP calculators. Useful calculator information is still sparse. This is probably because calculators are a very small cog in the giant HP gear box. If you like to browse web sites all you need is link number 2. For all calculators go directly to link number 7. If you want to save a little time look over the nine specific links below.

1. General **information about HP.** It appears that HP is making a serious attempt at making their web site clean, simple, and easy to use. This is quite refreshing compared to the "modern" web site view of weird descriptive categories used by so many web sites. This page is NOT a products page and that is why it actually provides useful information about HP.

## <http://www.hp.com/hpinfo/>

2. If you want the general **HP web site** you use the obvious and easy to remember.

## <http://www.hp.com/>

3. Do you want to start at the top? Here is a descriptive web page for Mark Hurd, **current HP president** with an input-for-the-president form.

<http://www.hp.com/hpinfo/execteam/email/hurd/index.html>

4. Here is a follow on link for a descriptive list with photos of the four **past HP presidents** - plus Bill and Dave of course.

## <http://www.hp.com/cgi-bin/pf-new.cgi?IN=referer>

5. **Contact HP**. This web page provides links for the phone numbers, addresses, support services etc. for HP. This is clean, simple, and functional. It does provide a calculator support telephone number.

## [http://welcome.hp.com/country/us/en/contact\\_us.html](http://welcome.hp.com/country/us/en/contact_us.html)

6. If you want to **buy an HP Handheld**, including calculators, the link gets messier and longer.

[http://www.shopping.hp.com/webapp/shopping/generic\\_landing.do?storeName=storefronts&landing=han](http://www.shopping.hp.com/webapp/shopping/generic_landing.do?storeName=storefronts&landing=handhelds&aoid=34915&jumpid=re_R602_prodexp/hpcom/psg/handhelds) [dhelds&aoid=34915&jumpid=re\\_R602\\_prodexp/hpcom/psg/handhelds](http://www.shopping.hp.com/webapp/shopping/generic_landing.do?storeName=storefronts&landing=handhelds&aoid=34915&jumpid=re_R602_prodexp/hpcom/psg/handhelds)

7. If you want to go straight to the **list and thumbnails** of HP's calculators use this link. You may sort the models by price and you may make a comparison of models. Place a check in the box next to the model and when you have all the models you want to compare checked you click on the adjacent "Compare selected" choice and a new table is presented with the overall specifications. The "more info" selection on the left however does not provide more information about what you are seeking, it

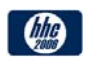

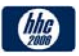

merely links you into a glossary that explains the term. If you want detailed information click on the thumbnail.

[http://www.shopping.hp.com/webapp/shopping/can.do;jsessionid=E03HnRz1vvE2xN17MMK7eGBY6p](http://www.shopping.hp.com/webapp/shopping/can.do;jsessionid=E03HnRz1vvE2xN17MMK7eGBY6pwJ2Qnsj28BubbxR1Ez0F0kbOrA!834689101?storeName=storefronts&landing=handhelds&category=calculators&catLevel=1) [wJ2Qnsj28BubbxR1Ez0F0kbOrA!834689101?storeName=storefronts&landing=handhelds&category=cal](http://www.shopping.hp.com/webapp/shopping/can.do;jsessionid=E03HnRz1vvE2xN17MMK7eGBY6pwJ2Qnsj28BubbxR1Ez0F0kbOrA!834689101?storeName=storefronts&landing=handhelds&category=calculators&catLevel=1) [culators&catLevel=1](http://www.shopping.hp.com/webapp/shopping/can.do;jsessionid=E03HnRz1vvE2xN17MMK7eGBY6pwJ2Qnsj28BubbxR1Ez0F0kbOrA!834689101?storeName=storefronts&landing=handhelds&category=calculators&catLevel=1)

HP still doesn't provide regular high resolution images for their machines. Another improvement would be to tightly crop the images and enhance the displays. See the before and after example of the HP9s below. Only the display has been lightened and increased in contrast. In general most of the images could also be lightened considerably as you can see by the images below. This is more important for the more advanced machines with their multi-line, multi-enunciator displays.

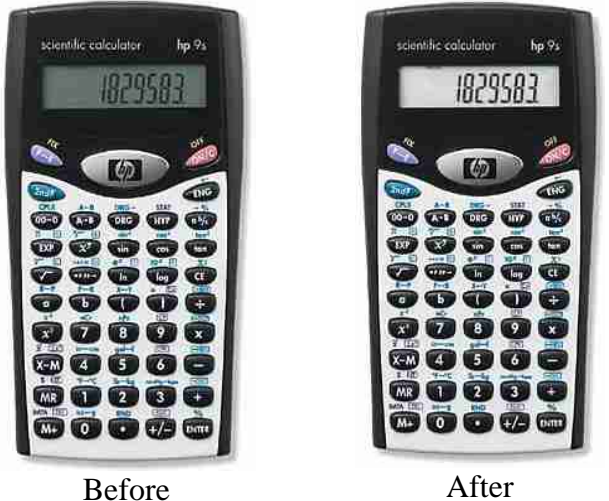

*Fig. 1 – Display before and after enhancement for clarity.* 

The left panel on the screen provides numerous choices for product support etc. but it is very weak for the calculators and if you input calculator model numbers you will be astonished at how many other HP products come up. You won't find any HP50g support information yet.

8. **Support.** Here is a link that shows all of HP's models. Select the one of interest and click on the link to get the Support and Troubleshooting choices. A typical list of seven support areas after selecting the HP49g+ is shown below.

> **» [Solve a problem](http://h10025.www1.hp.com/ewfrf/wc/solveCategory?lc=en&cc=us&lang=en&dlc=en&product=351775&)** Having a problem with your product? Find your solution here.

**» [Software & Driver downloads](http://h10025.www1.hp.com/ewfrf/wc/softwareCategory?lc=en&cc=us&lang=en&dlc=en&product=351775&)** Looking for software & driver updates? Download available software & drivers here.

**» [Setup and install](http://h10025.www1.hp.com/ewfrf/wc/setupCategory?lc=en&cc=us&lang=en&dlc=en&product=351775&)** Connect, install or verify installation of your product.

**» [How to use](http://h10025.www1.hp.com/ewfrf/wc/useCategory?lc=en&cc=us&lang=en&dlc=en&product=351775&)** Enhance your product's performance with details on how to use and maintain.

**» [Product information](http://h10025.www1.hp.com/ewfrf/wc/prodinfoCategory?lc=en&cc=us&lang=en&dlc=en&product=351775&)**

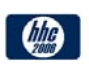

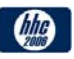

Get product specifications, warranty, supplies, parts and accessories.

**» [Manuals](http://h10025.www1.hp.com/ewfrf/wc/manualCategory?lc=en&cc=us&lang=en&dlc=en&product=351775&)**

Download your product's user documentation.

**» [FAQs](http://h10025.www1.hp.com/ewfrf/wc/documentIndex?lc=en&cc=us&lang=en&dlc=en&product=351775&)**

Frequently asked questions regarding your product

[http://h20180.www2.hp.com/apps/Lookup?h\\_lang=en&h\\_cc=us&cc=us&h\\_page=hpcom&h\\_tool=prodh](http://h20180.www2.hp.com/apps/Lookup?h_lang=en&h_cc=us&cc=us&h_page=hpcom&h_tool=prodhomes&h_query=calculator) [omes&h\\_query=calculator](http://h20180.www2.hp.com/apps/Lookup?h_lang=en&h_cc=us&cc=us&h_page=hpcom&h_tool=prodhomes&h_query=calculator)

9. **Books.** HP encourages their employees and others to write books related to their products. Calculators probably fall under Home consumer Books but you won't find any there. Small Cog?

### <http://www.hp.com/hpbooks/consumer.html>

**Conclusion.** While HP's web site gets very high marks for its largeness and excellent treatment of a wide range of product and corporate information, the calculator portion is still growing and developing. The information of the two recent new machines (38  $\&$  50) is still being expanded and eventually there will be the same support as the older models. The general HP User Community is very devoted to their HP machines and we all hope that this will inspire HP to add more of the technical details that we are especially interested in.

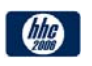

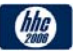